#### **ANEXA A1**

## DOCUMENTE CE TREBUIE DEPUSE ÎN VEDEREA ÎNREGISTRĂRII ADMINISTRATORULUI

- 1. Carte de identitate a persoanei căreia i se va aloca rol de administrator copie și original
- 2. Împuternicire din partea instituției, semnată și stampilată de reprezentantul legal al acesteia
- 3. Fișierul de export al certificatului instalat în prealabil în browser, pe suport electronic
- 4. Anexa A3 Formularul de acceptanță

Pentru a genera fișierul de export:

Pentru a obține certificatul digital în format fișier există două modalități:

- 1. Se intră pe site-ul autorității de certificare şi se descarcă certificatul
- 2. Se face export de certificat din browser-ul utilizat :

Tools ->Internet Options ->Content ->Certificates

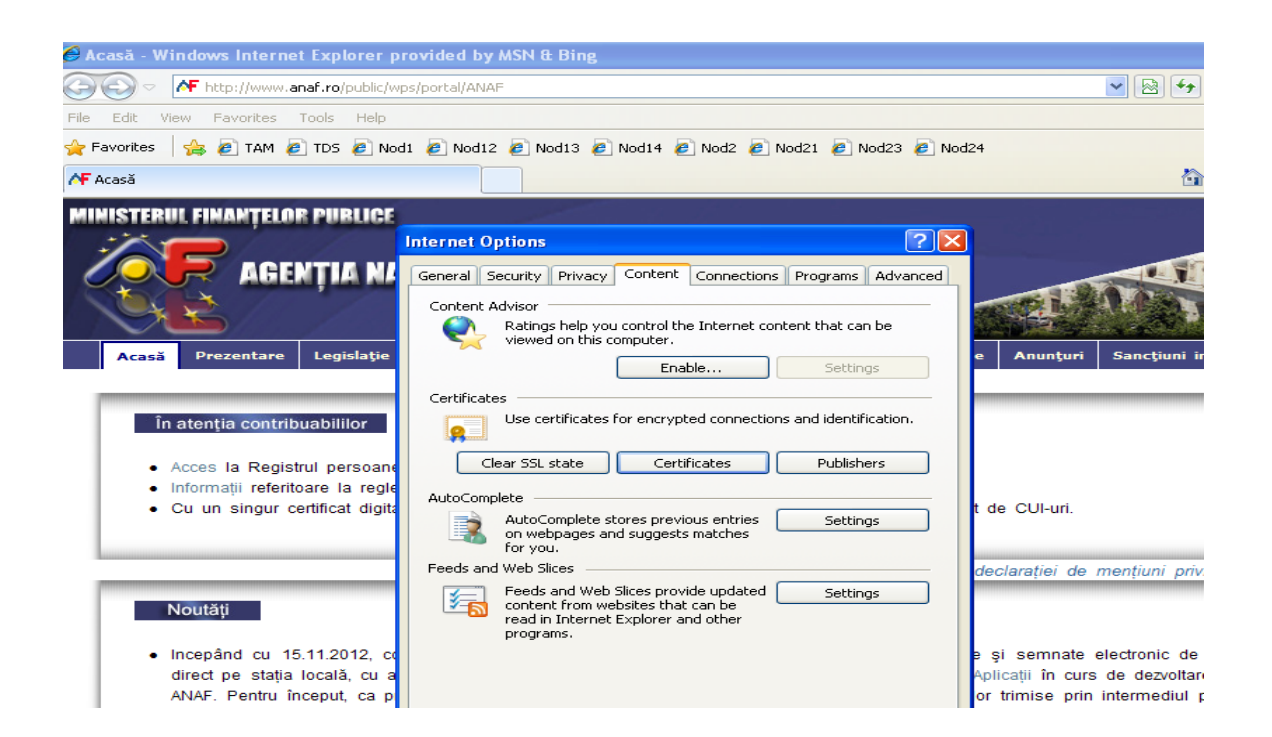

Se selectează certificatul

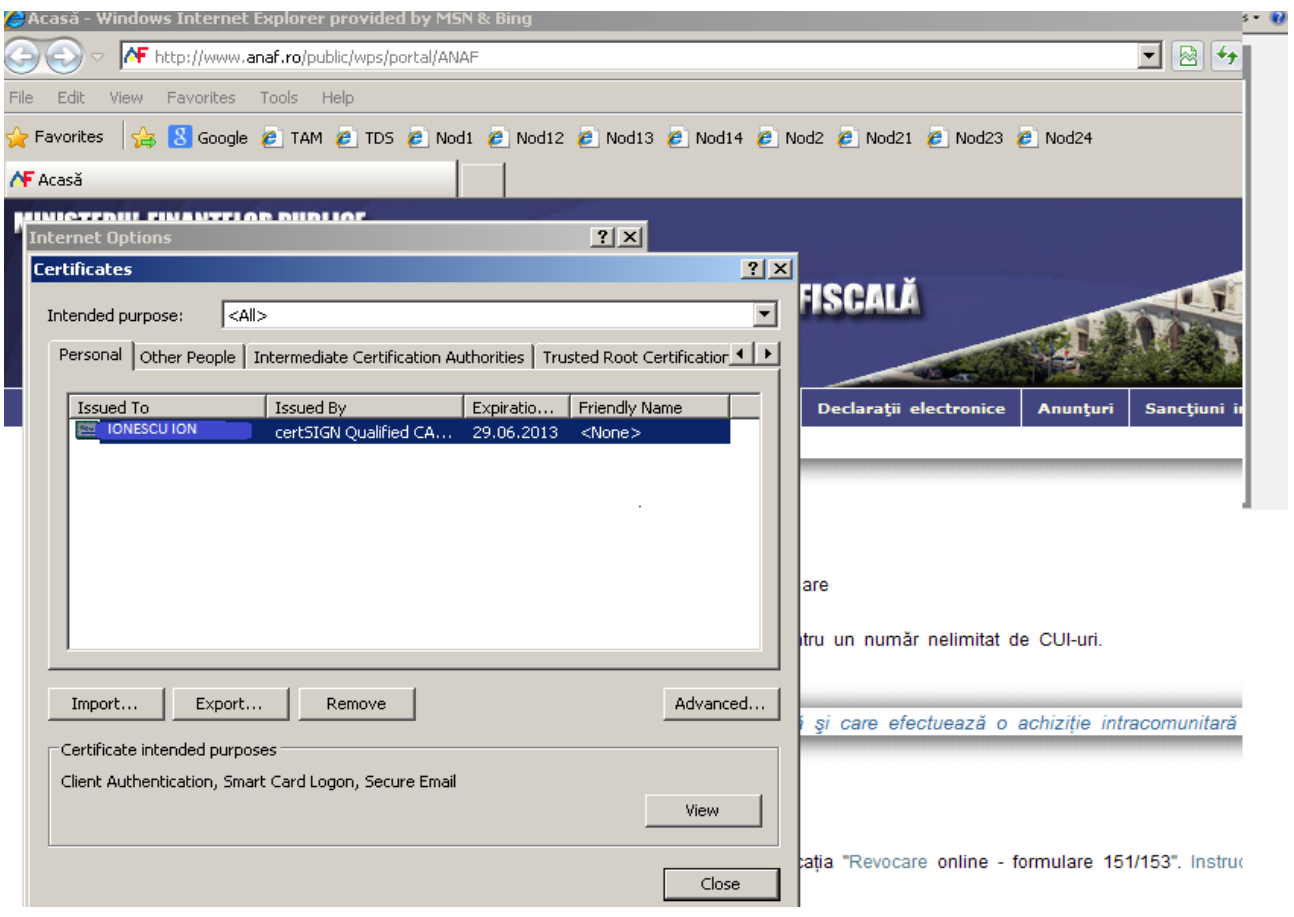

## **→** Export

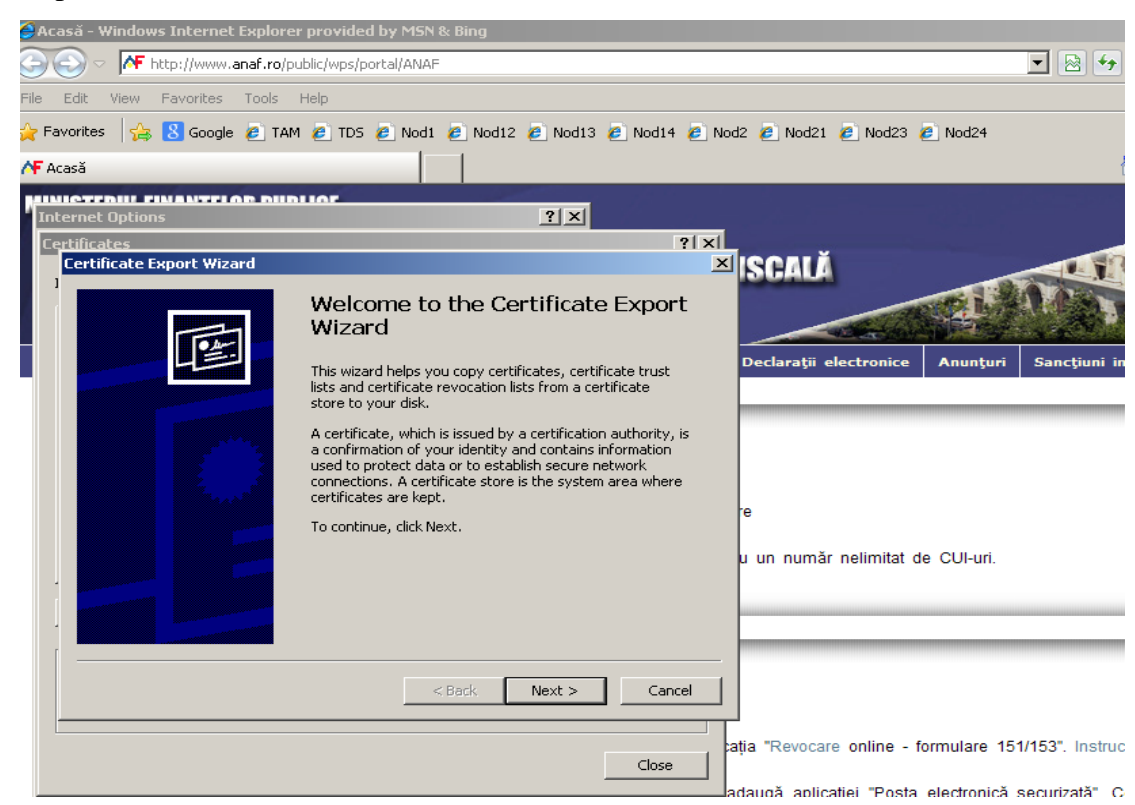

#### $\rightarrow$  Next

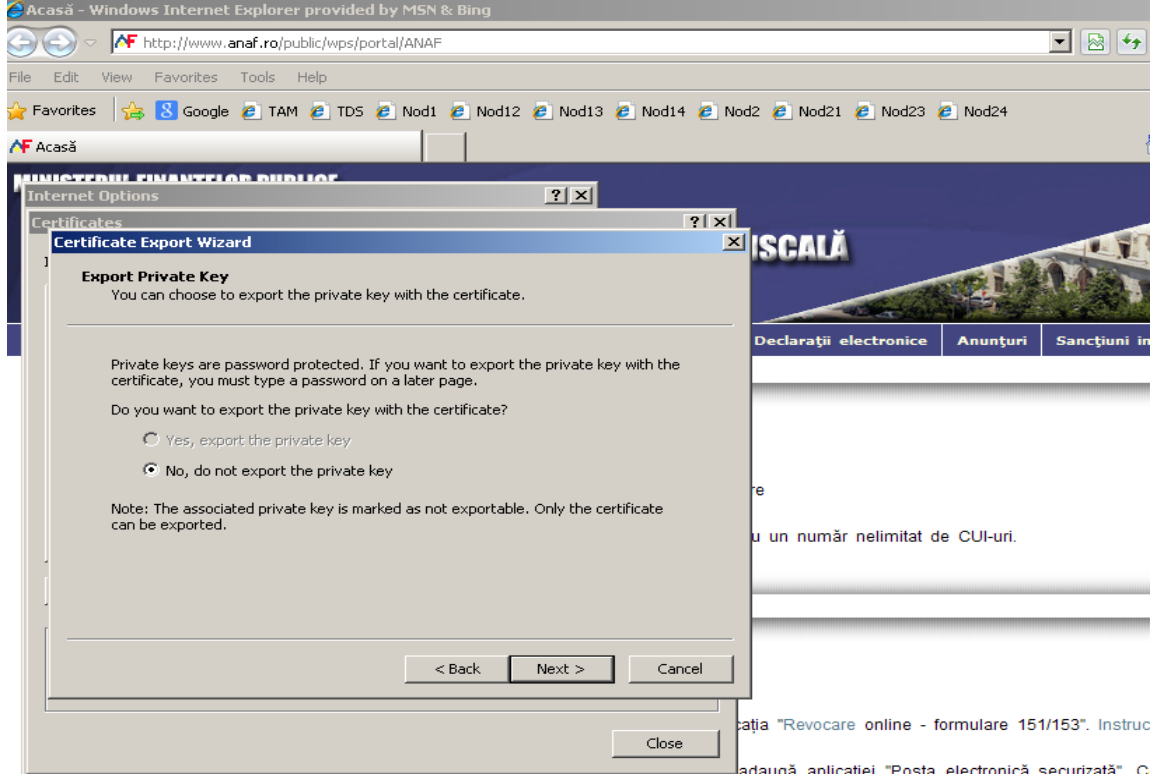

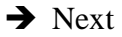

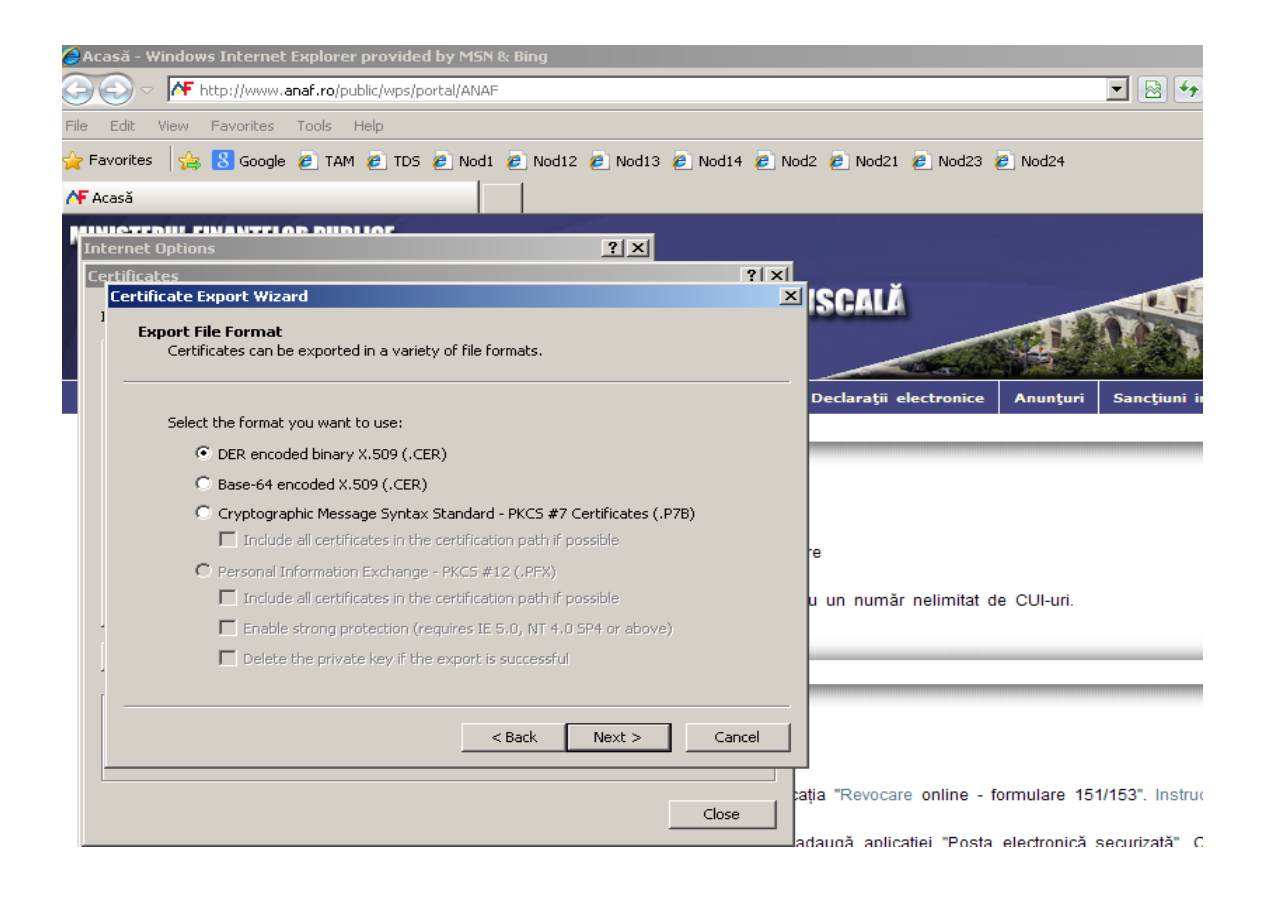

# **→** Next

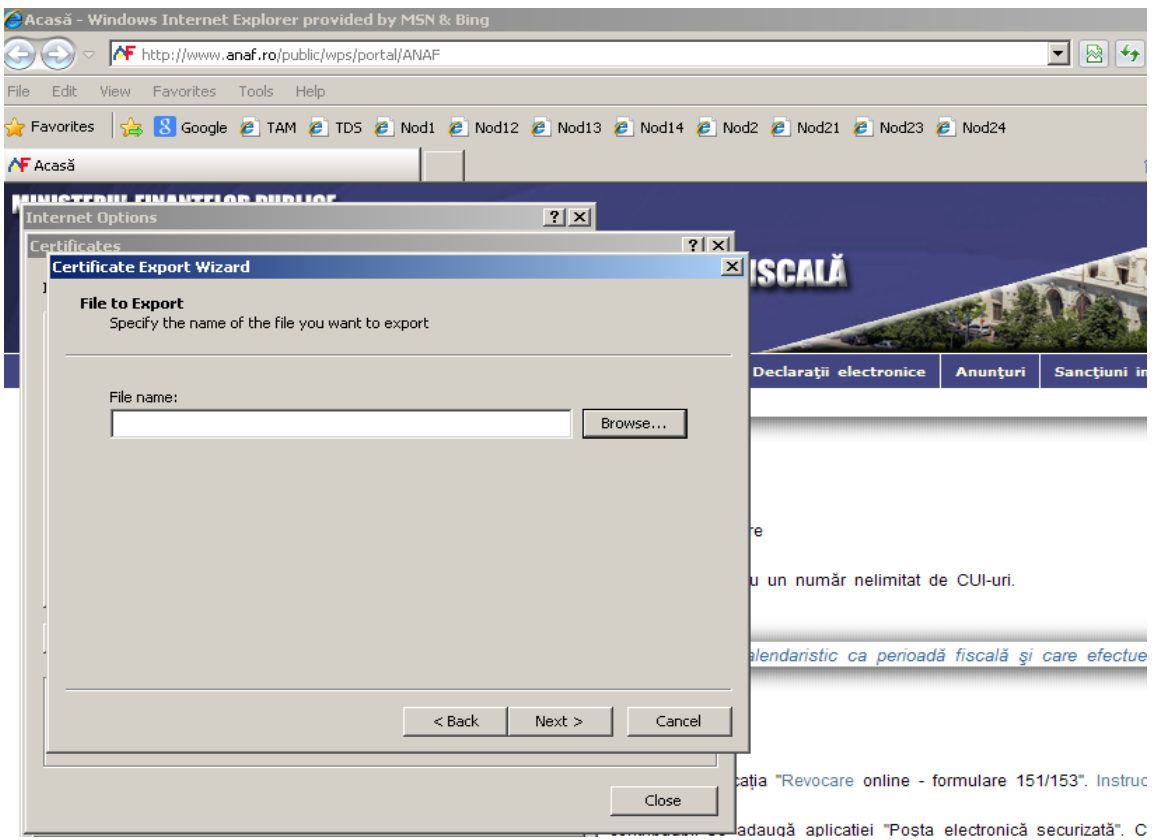

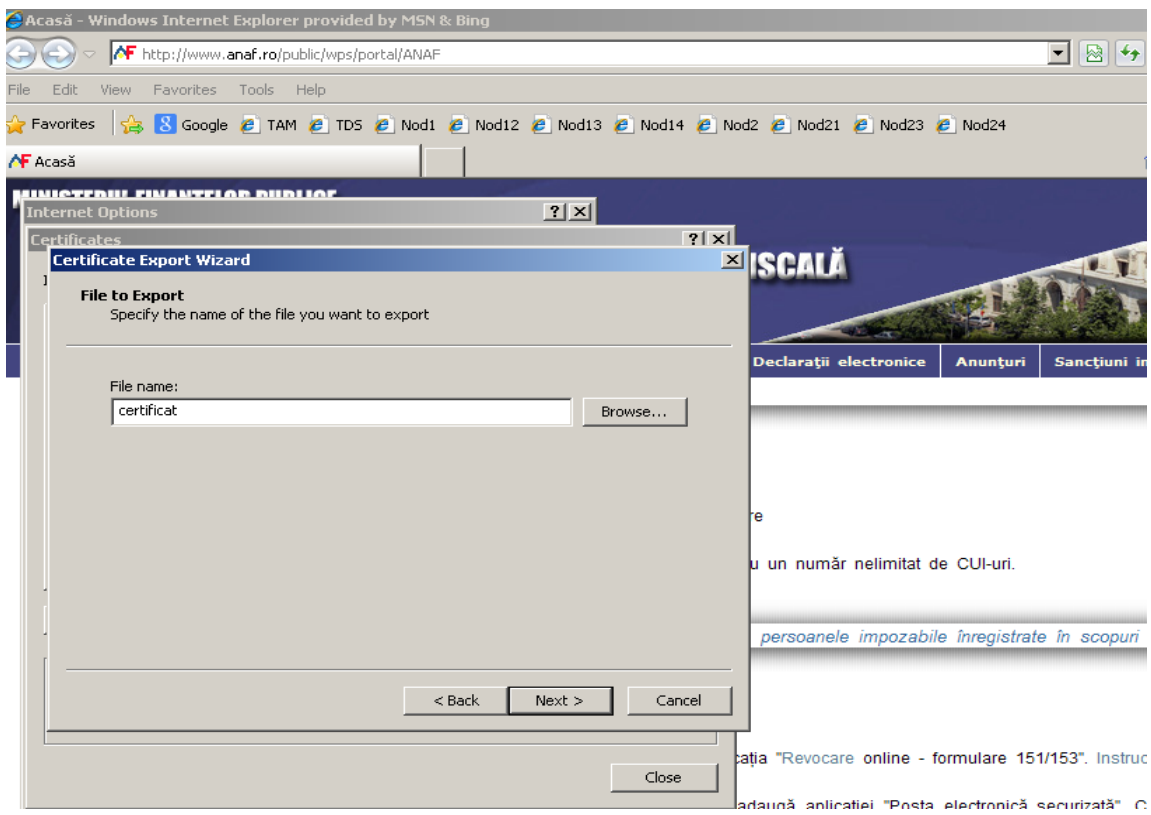

# Introduceţi numele cu care doriţi să fie salvat certificatul

 $\rightarrow$  Next

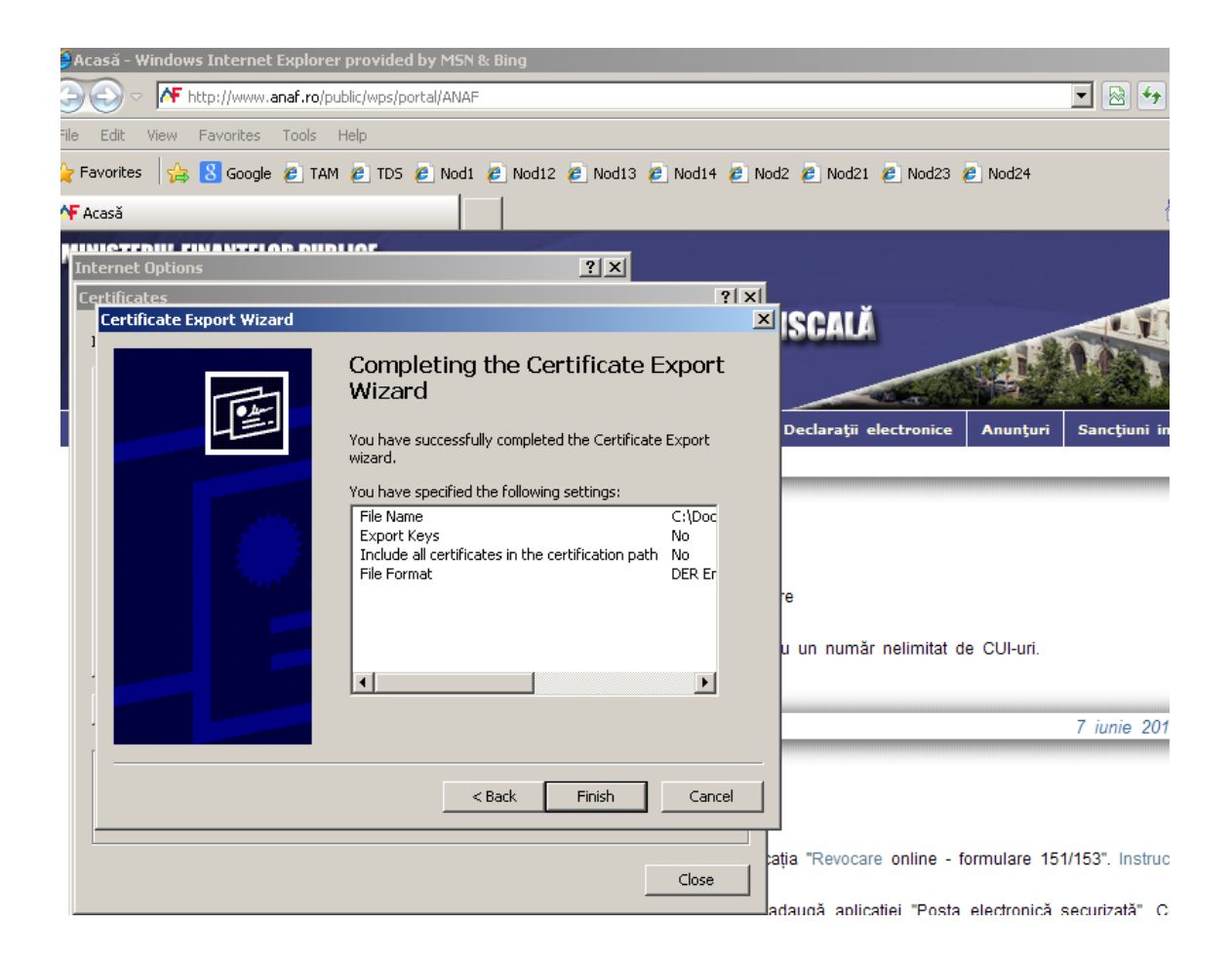

#### $\rightarrow$  Finish.

Certificatul va fi salvat automat pe desktop cu extensia .cer.